### **b**-hive **SEAT FEATURES**

## **broadvoice**

Broadvoice b-hive includes several features to meet the needs of your business and employee work patterns.

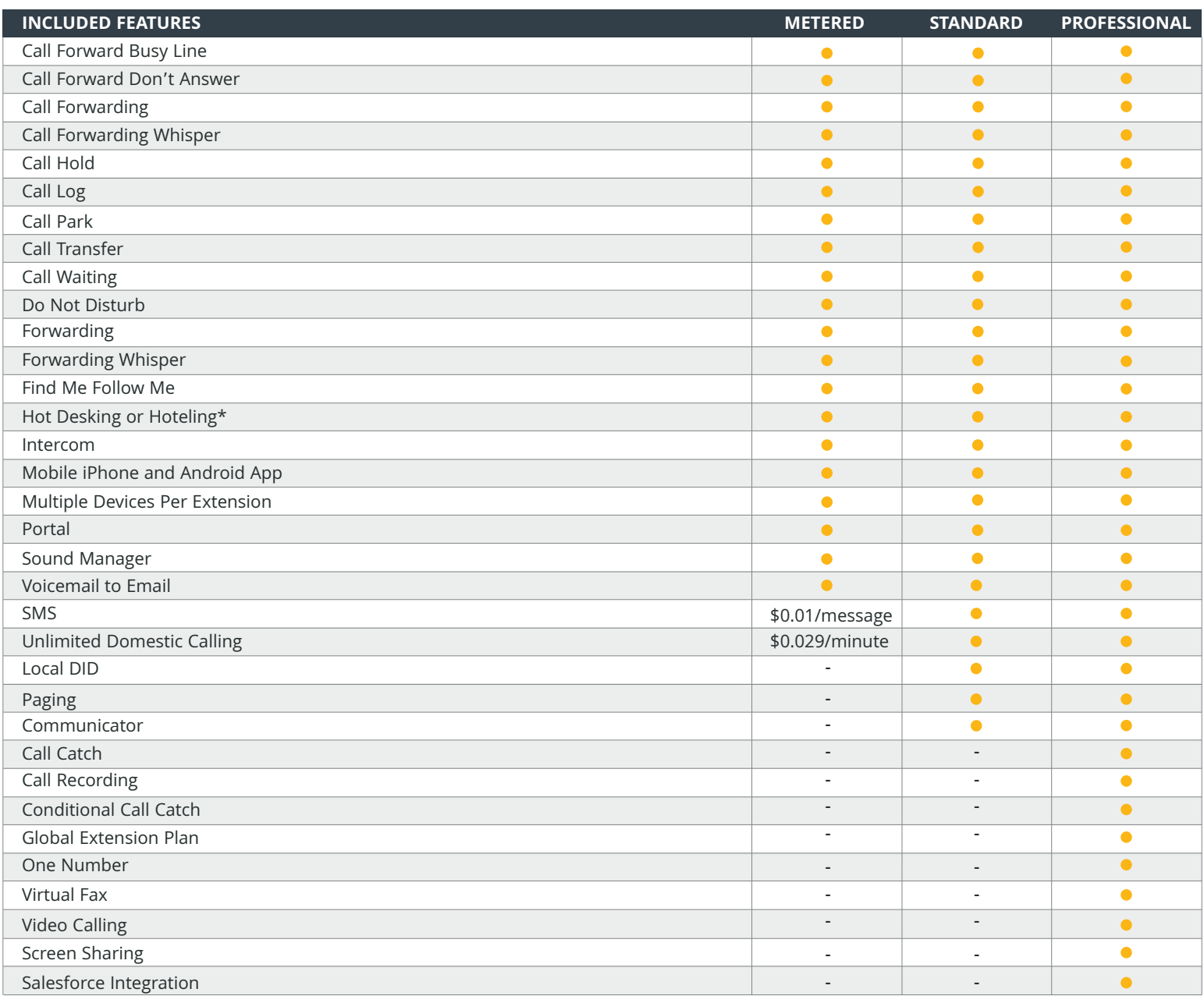

#### **ADDITIONAL ADMINISTRATIVE FEATURES**

Activation Codes\* Block Numbers Contact Book Extension Maps Phone Auto Provisioning Announcement Groups Business Hours Dashboard l Traffic Music on Hold Ringtones

Billing Management Caller ID Prepend Dial by Name Directory Outbound Call Tagging w/ Reporting Shared or Split Locations

\* On Yealink devices only

# broadvoice

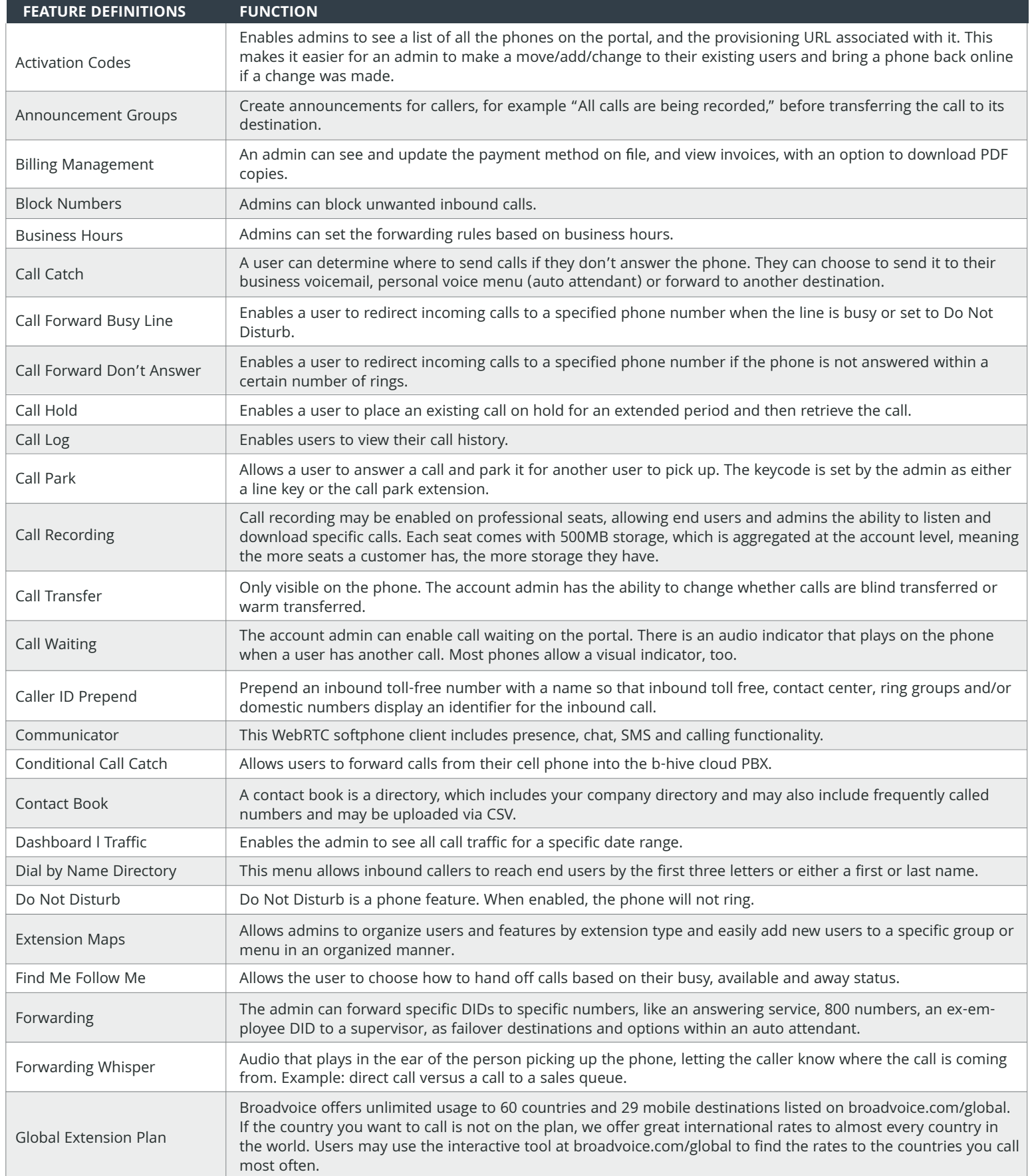

## broadvoice

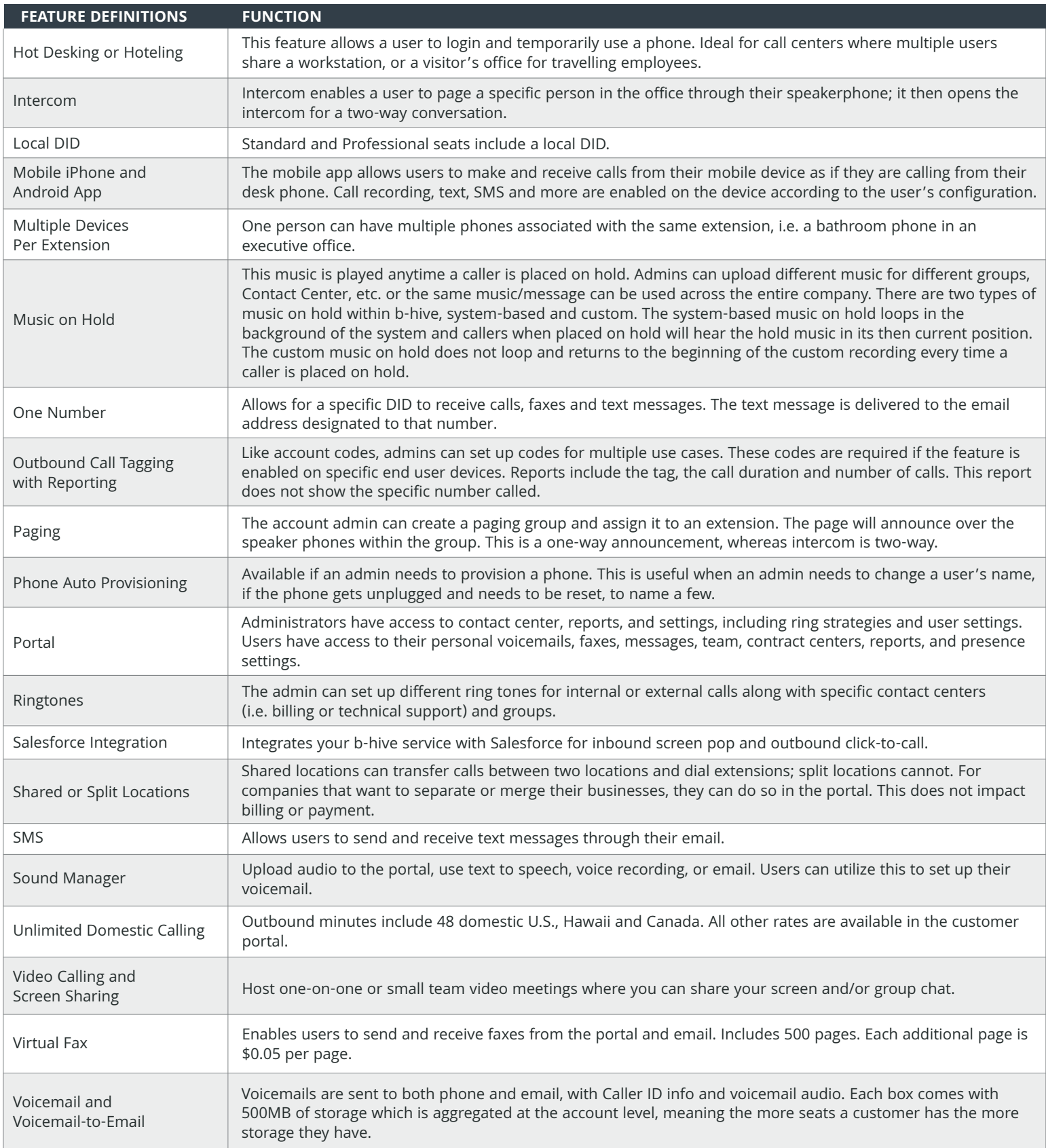

#### **Vitual Call Center**

This is an optional feature applied to individual users, providing added functionality that may be critical to some users.

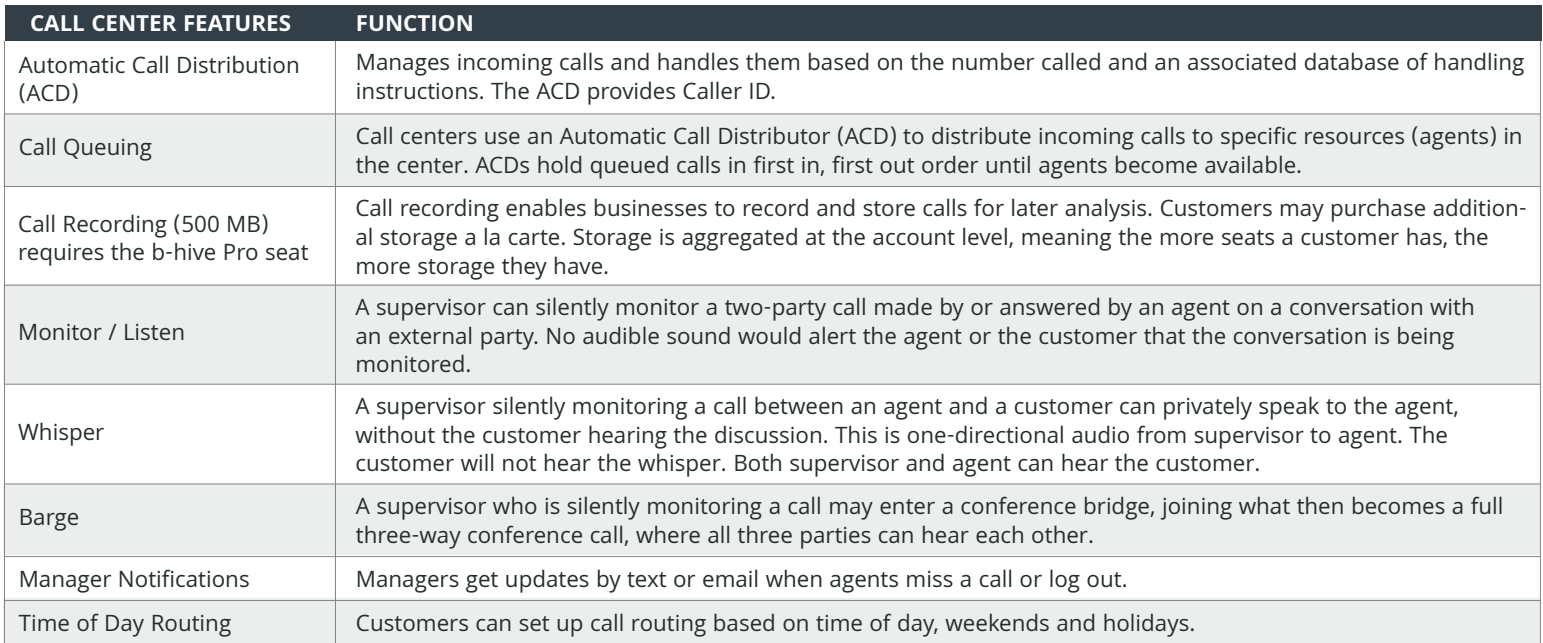

#### **Optional Add on Features**

These optional features are applied at the account level and provide additional functionality that may be critical for some businesses. Customers are welcome to purchase one or more of the additional add-on features as desired.

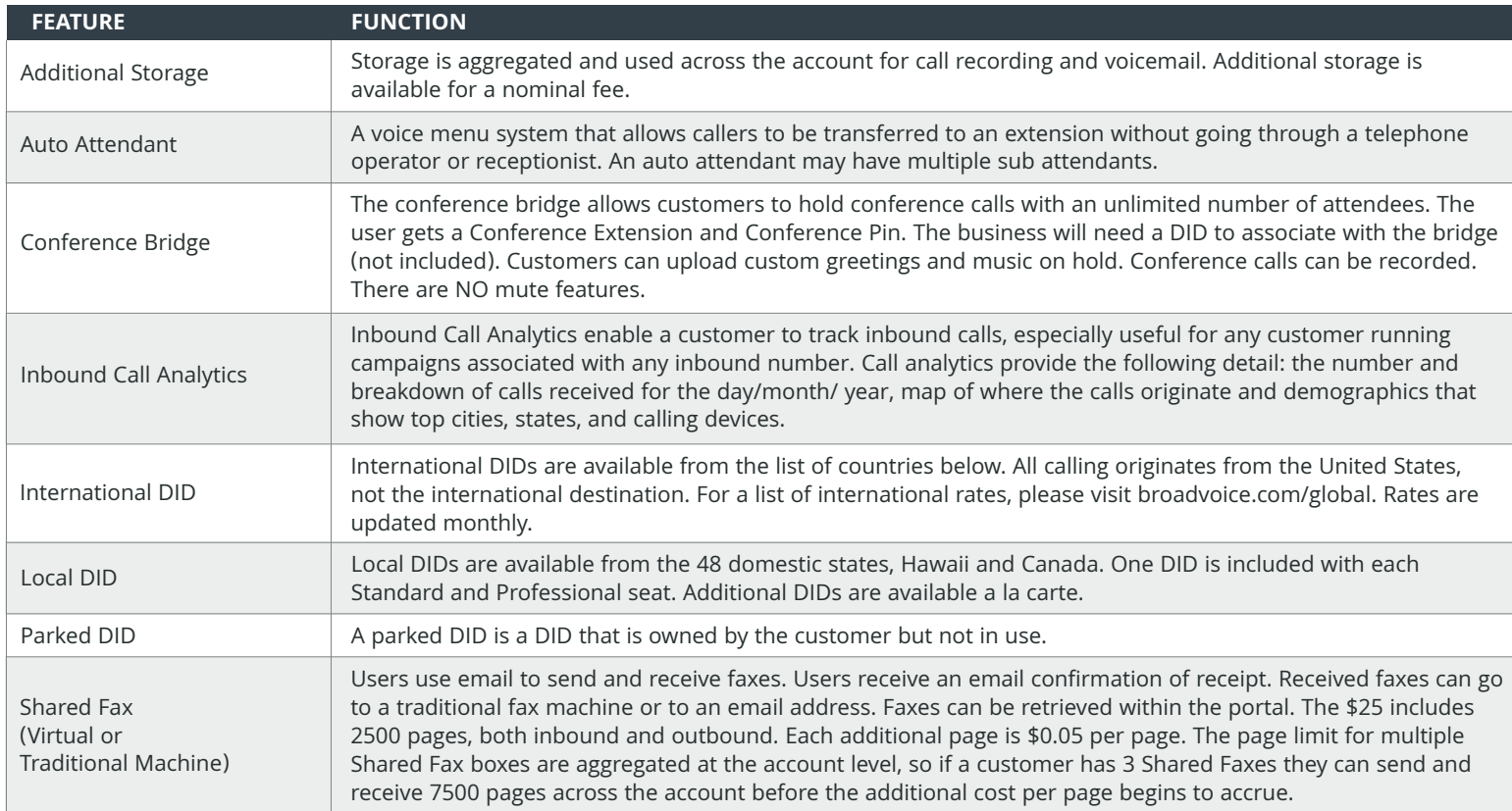

# broadvoice

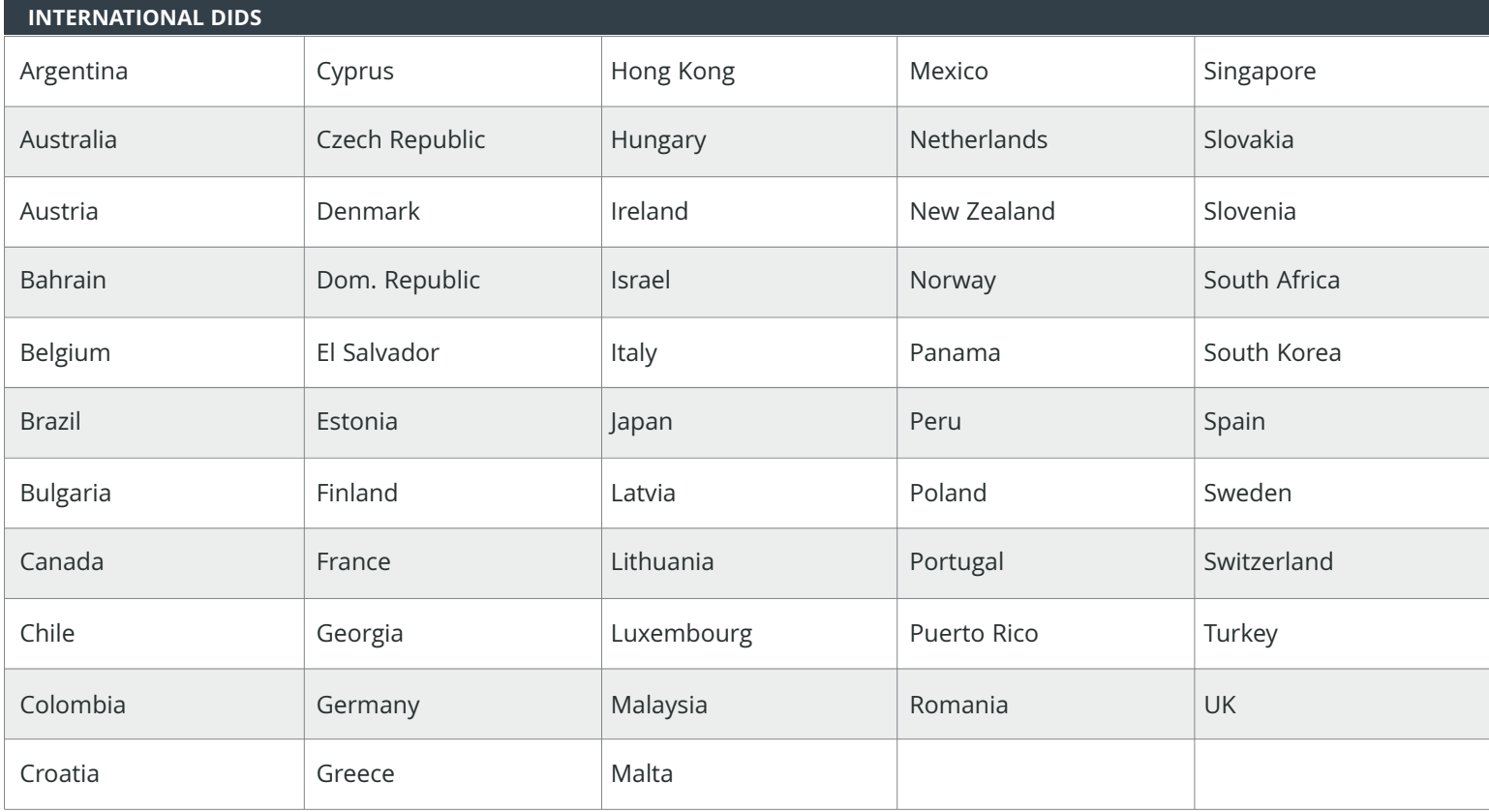